## **Firefox die 2.: /etc/firefox/policies/policies.json**

Ich habe jetzt eine Standardkonfiguration für den Firefox zu bauen. Vorteil ist, dass man diverse Funktionen sich so einstellen kann, das nach einer Neueinrichtung des Systems, gleich wieder alle Funktionen zur Verfügung stehen und, zum Beispiel, die Telemetriedaten deaktiviert sind. Unabhängig davon muss trotzdem, wenn es erwünscht ist, das alte Profile von \$HOME/.mozilla umgezogen werden, wenn nicht die Synchronisierung mit Firefox<sup>1</sup> aktiviert wurde. Das muss jeder selbst entscheiden, inwieweit er der Mozilla Fondation seine Daten anvertraut und soll hier nicht Thema sein. Solltet ihr die Synchronisierungsfunktion verwenden, müsst ihr euch ggf. die ersten zwei Zeilen policies auskommentieren oder löschen.

Ich habe mir die policies. json unter nixOS bauen lassen, da es hier gut Vorlagen gibt. Dafür habe ich mir ein flake erstellt. Die entsprechende Konfiguration findest du hier → [auf Codeberg.](https://codeberg.org/steprobst/flake/src/branch/master/defaults/firefox.nix)

Ein Beispiel wie die policies. json aussehen kann, siehst du hier.

## [policies.json](https://wiki.lug-wr.de/wiki/doku.php?do=export_code&id=user:sprobst:blog:firefox_die_2._etc_firefox_policies_policies.json&codeblock=0)

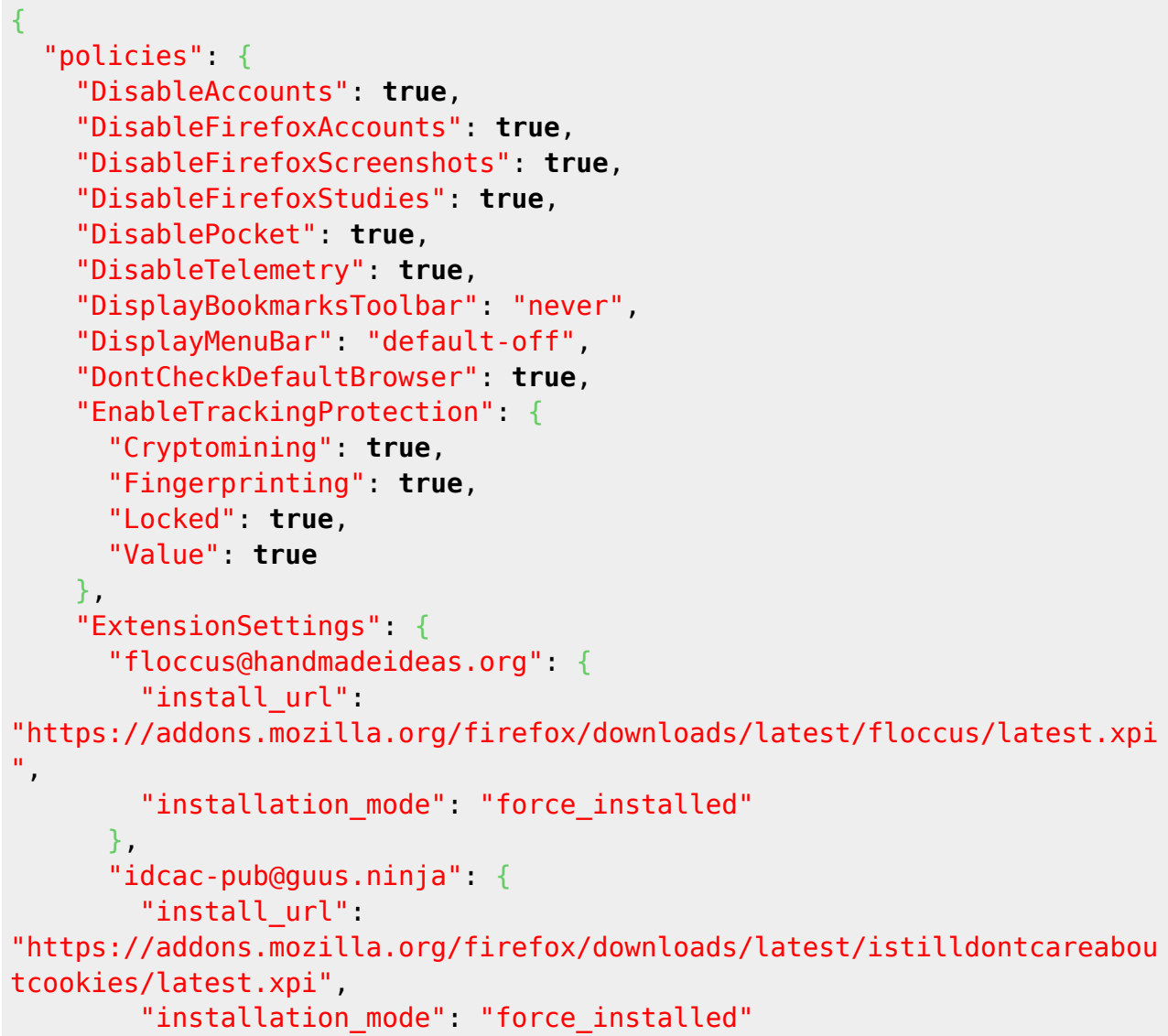

```
 },
       "jid1-DNc5AXAyVmgNjQ@jetpack": {
         "install_url":
"https://addons.mozilla.org/firefox/downloads/latest/fxqrl/latest.xpi",
        "installation mode": "force installed"
       },
       "langpack-de@firefox.mozilla.org": {
         "install_url":
"https://releases.mozilla.org/pub/firefox/releases/123.0.1/linux-x86_64
/xpi/de.xpi",
         "installation_mode": "normal_installed"
       },
       "langpack-en-US@firefox.mozilla.org": {
         "install_url":
"https://releases.mozilla.org/pub/firefox/releases/123.0.1/linux-x86_64
/xpi/en-US.xpi",
         "installation_mode": "normal_installed"
       },
       "languagetool-webextension@languagetool.org": {
        "install_url":
"https://addons.mozilla.org/firefox/downloads/latest/languagetool/lates
t.xpi",
         "installation_mode": "force_installed"
       },
       "ncpasswords@mdns.eu": {
        "install_url":
"https://addons.mozilla.org/firefox/downloads/latest/nextcloud_password
s/latest.xpi",
        "installation mode": "force installed"
       },
       "qwantcomforfirefox@jetpack": {
        "install_url":
"https://addons.mozilla.org/firefox/downloads/file/3996872/qwantcom_for
firefox-7.0.4.9.xpi",
         "installation_mode": "force_installed"
       },
       "uBlock0@raymondhill.net": {
         "install_url":
"https://addons.mozilla.org/firefox/downloads/latest/ublock-origin/late
st.xpi",
         "installation_mode": "force_installed"
       },
       "{e4a12b8a-ab12-449a-b70e-4f54ccaf235e}": {
         "install_url":
"https://addons.mozilla.org/firefox/downloads/latest/proxy_switcher_and
_manager/latest.xpi",
        "installation mode": "force installed"
       }
     },
     "OverrideFirstRunPage": "",
```

```
 "OverridePostUpdatePage": "",
     "Preferences": {
       "browser.contentblocking.category": {
         "Status": "locked",
        "Value" "strict"
       },
       "browser.formfill.enable": {
         "Status": "locked",
         "Value": false
       },
       "browser.newtabpage.activity-stream.feeds.section.topstories": {
         "Status": "locked",
         "Value": false
       },
       "browser.newtabpage.activity-stream.feeds.snippets": {
         "Status": "locked",
         "Value": false
       },
       "browser.newtabpage.activity-
stream.section.highlights.includeBookmarks": {
         "Status": "locked",
         "Value": false
       },
       "browser.newtabpage.activity-
stream.section.highlights.includeDownloads": {
         "Status": "locked",
         "Value": false
       },
       "browser.newtabpage.activity-
stream.section.highlights.includePocket": {
         "Status": "locked",
         "Value": false
       },
       "browser.newtabpage.activity-
stream.section.highlights.includeVisited": {
         "Status": "locked",
         "Value": false
       },
       "browser.newtabpage.activity-stream.showSponsored": {
         "Status": "locked",
         "Value": false
       },
       "browser.newtabpage.activity-stream.showSponsoredTopSites": {
         "Status": "locked",
         "Value": false
       },
       "browser.newtabpage.activity-stream.system.showSponsored": {
         "Status": "locked",
         "Value": false
       },
       "browser.search.suggest.enabled": {
```
Last update:<br>2024/04/07 user:sprobst:blog:firefox\_die\_2.\_etc\_firefox\_policies\_policies.json https://wiki.lug-wr.de/wiki/doku.php?id=user:sprobst:blog:firefox\_die\_2.\_etc\_firefox\_policies\_policies.json 18:08

```
 "Status": "locked",
       "Value": false
     },
     "browser.search.suggest.enabled.private": {
       "Status": "locked",
       "Value": false
     },
     "browser.topsites.contile.enabled": {
       "Status": "locked",
       "Value": false
     },
     "browser.urlbar.showSearchSuggestionsFirst": {
       "Status": "locked",
       "Value": false
     },
     "browser.urlbar.suggest.searches": {
       "Status": "locked",
       "Value": false
     },
     "extensions.pocket.enabled": {
       "Status": "locked",
       "Value": false
     },
     "extensions.screenshots.disabled": {
       "Status": "locked",
       "Value": true
     }
   },
   "SearchBar": "unified"
 }
```
Die ganzen Optionsschalter sind gut dokumentiert und lassen sich über die einschlägigen Seiten herausfinden. Optional sei auch hier wieder auf die about:config vervwiesen.

Firefox Cloud/Konto → <https://www.mozilla.org/de/account/>

From: <https://wiki.lug-wr.de/wiki/>- **Wiki der Linux User Group Wernigerode** Permanent link:  $\pmb{\times}$ **[https://wiki.lug-wr.de/wiki/doku.php?id=user:sprobst:blog:firefox\\_die\\_2.\\_etc\\_firefox\\_policies\\_policies.json](https://wiki.lug-wr.de/wiki/doku.php?id=user:sprobst:blog:firefox_die_2._etc_firefox_policies_policies.json)** Last update: **2024/04/07 18:08**

}

[1\)](#page--1-0)